## **INSTRUCTIVO PARA EL USO DE LOS SERVICIOS DIGITALES DE LAS BIBLIOTECAS DE LA UNLPAM**

<https://koha.unlpam.edu.ar/>

Podes consultar todo el material bibliográfico disponible sin haber ingresado tu usuario y contraseña.

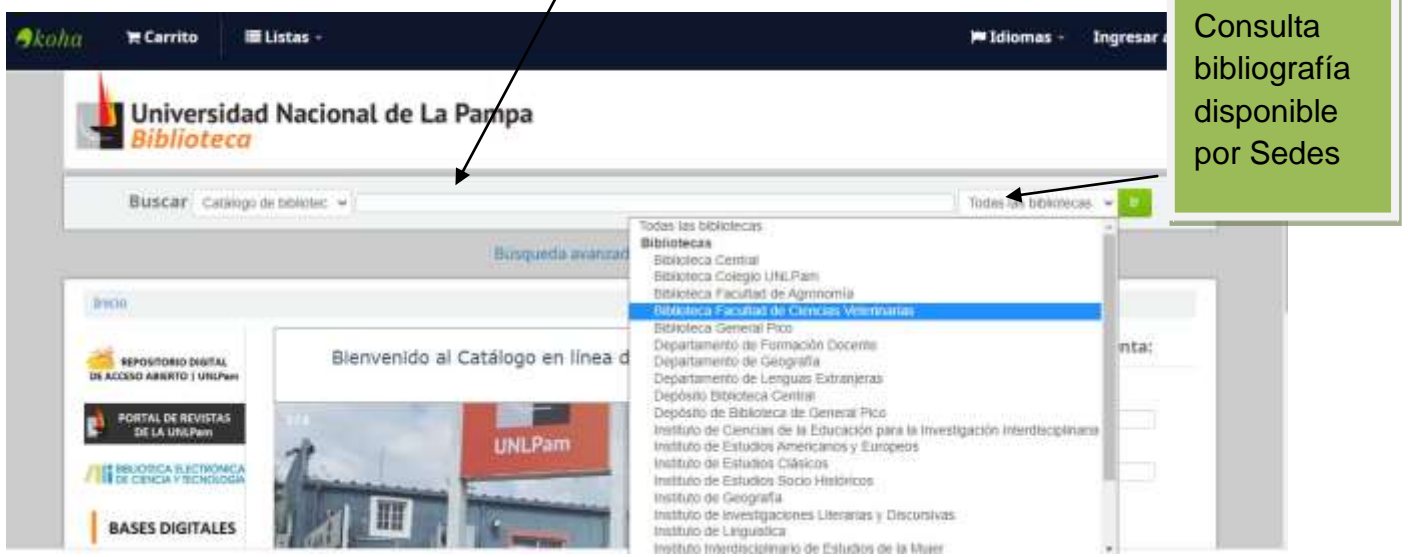

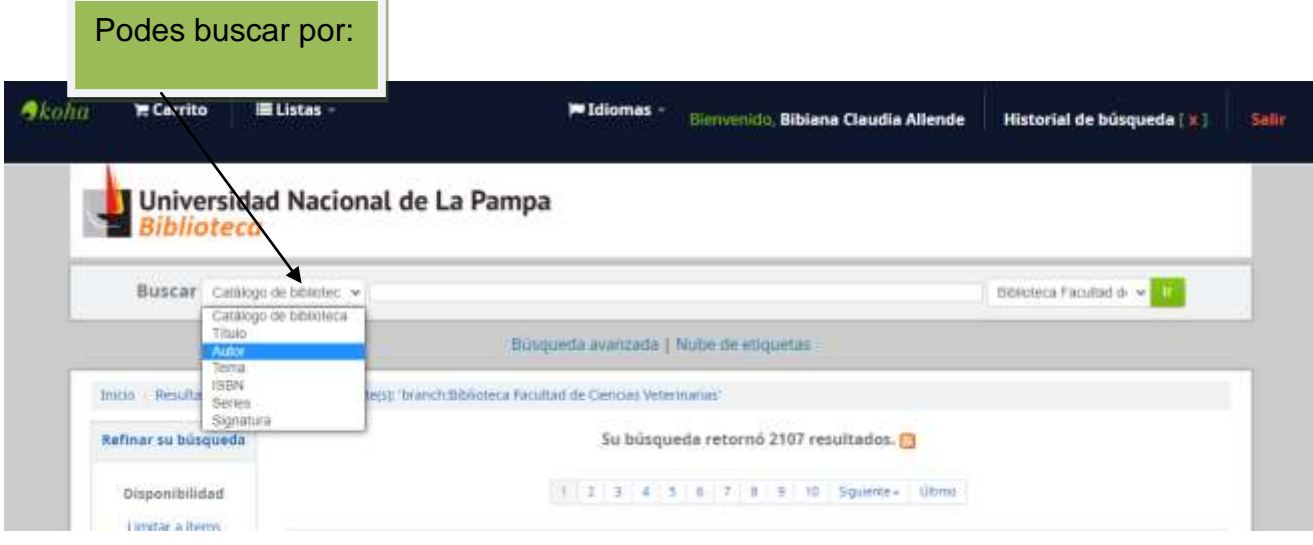

Así muestra los resultados luego de realizar una búsqueda por autor, en este caso arrojo tres opciones

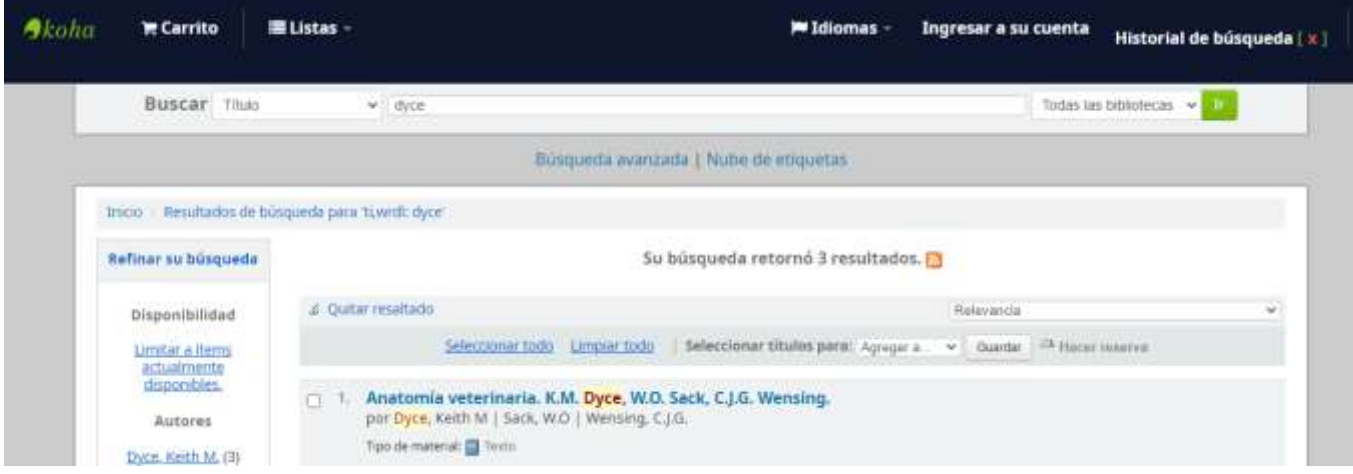

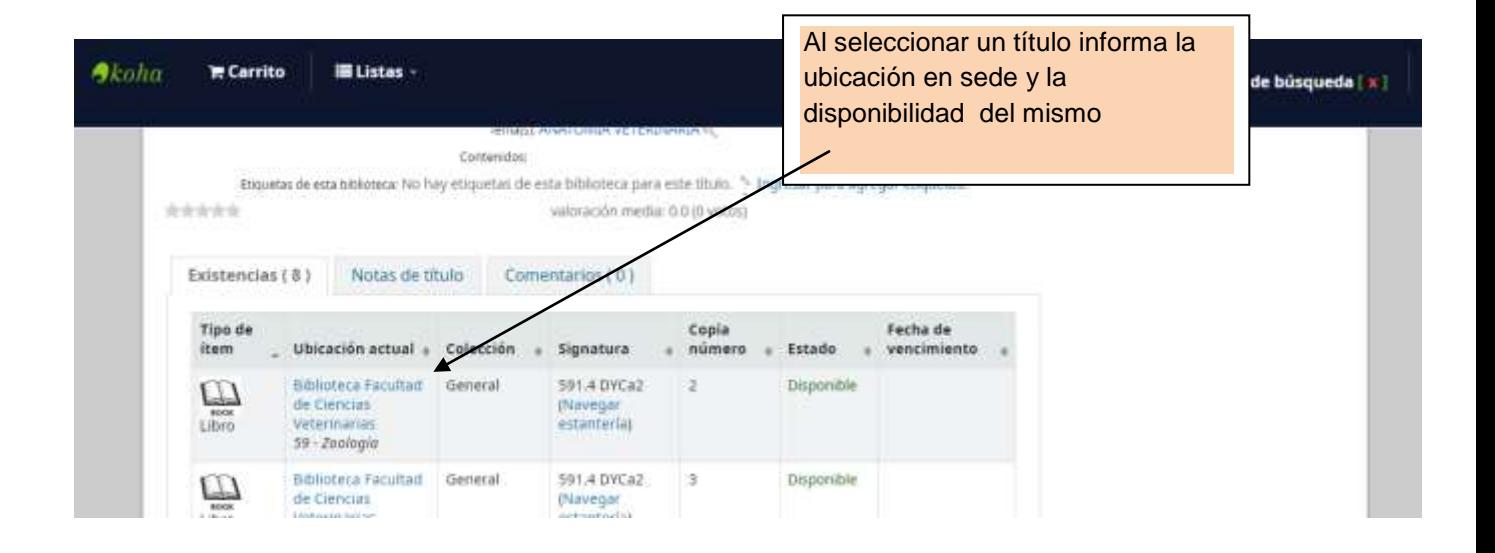